## SAP ABAP table COMC ALTID OBJ {Object Types for Alternative ID Types}

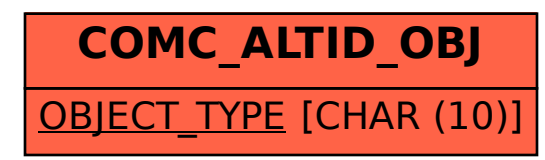